## **CONTENIDO**

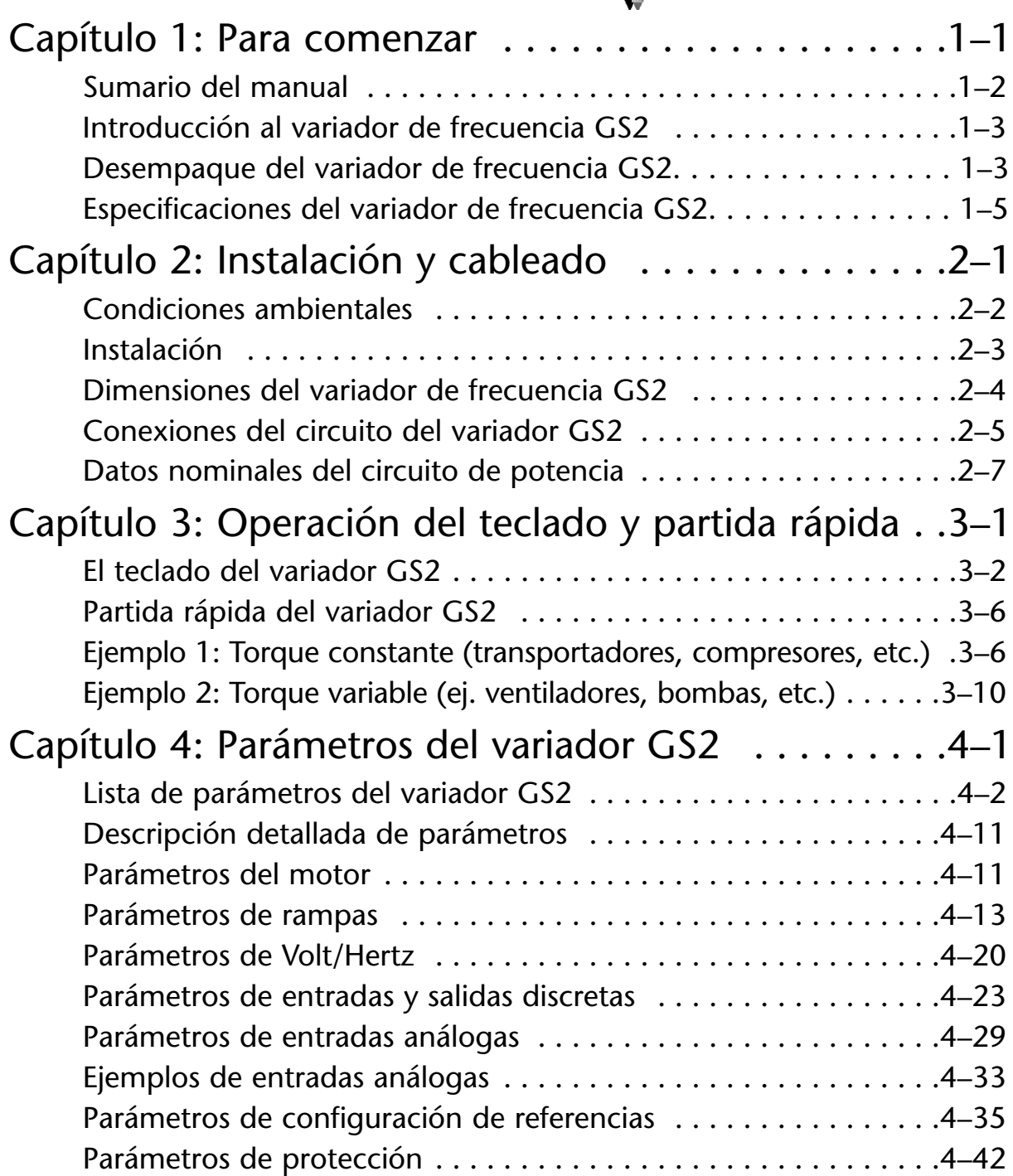

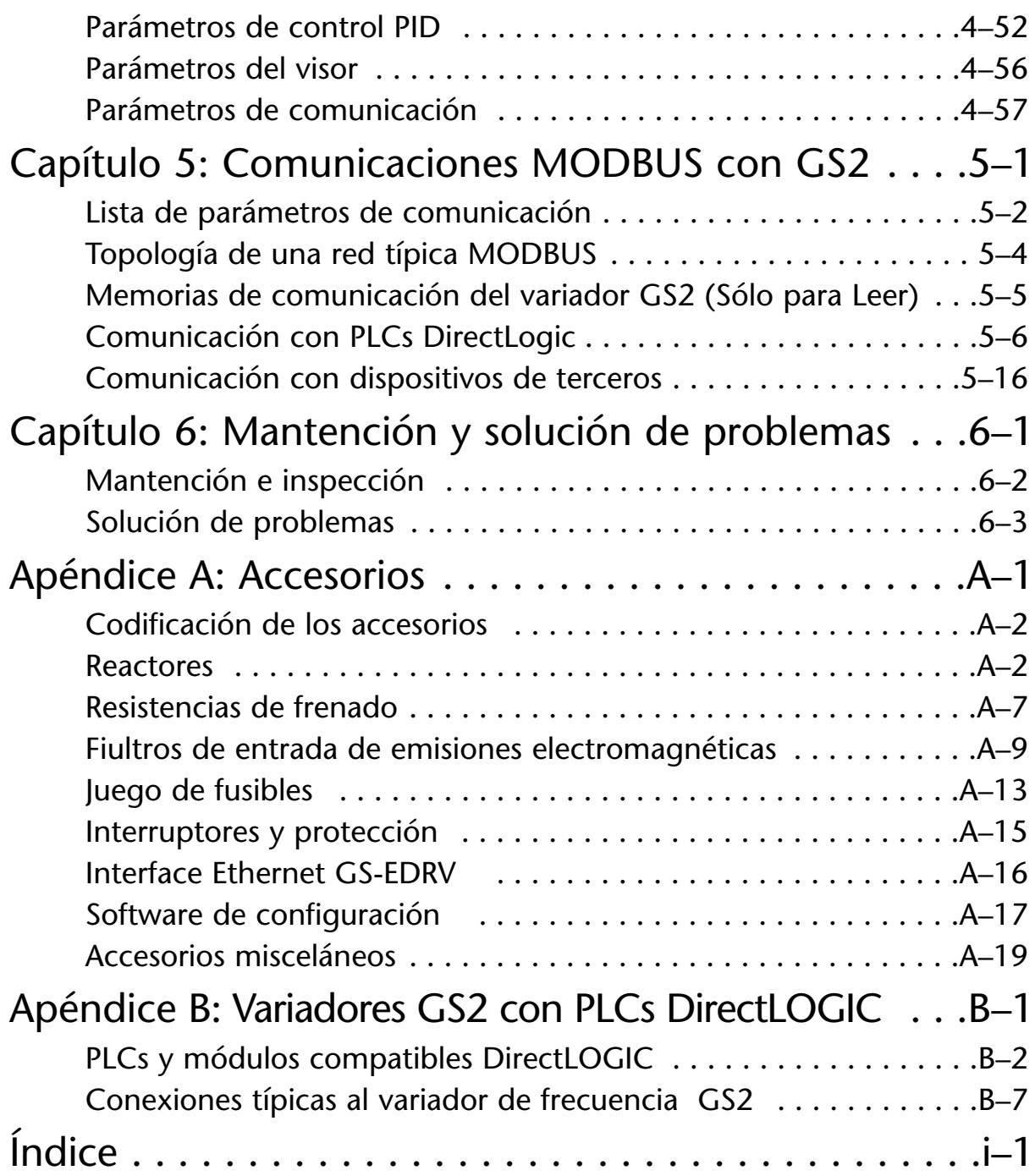